## **Flexible Plankostenrechnung Übung 6**

Die Stadt Irgendwo betreibt ein eigenes Kraftwerk zur Stromerzeugung.

a) Erstellen Sie eine Kostenplanung. Dazu stehen Ihnen folgende Informationen zur Verfügung:

Das Kraftwerk kann 800.000 Einheiten Strom herstellen. Aus Erfahrungsgründen wird, auch um für unvorhergesehene Ereignisse einen Spielraum zu haben, bei der Planung nur mit einer Auslastung von 90% gerechnet.

Für die Erzeugung einer Einheit Strom sind erfahrungsgemäß 2,2 Einheiten Gas notwendig. Für den Gaspreis werden 0,30 € je Einheit Gas erwartet.

Die Instandhaltung wird mit 125.000,00 € fix angesetzt.

Weitere Kosten sind nicht zu berücksichtigen

b) Am Ende der Planperiode werden die Istkosten ermittelt. Dazu liegen folgende Informationen vor:

Wegen des harten Winters betrug die Produktion 95% der Kapazität.

Leider wurde das Kraftwerk deswegen in einem ineffizienteren Belastungsbereich gefahren, so dass insgesamt 2.200.000 Einheiten Gas verbraucht wurden. Außerdem hatte sich der Gaspreis verändert, so dass insgesamt an Gaskosten 880.000,00 € entstanden sind.

Der Kosten für die Instandhaltung entstanden fast wie geplant, es musste allerdings eine ungeplante 1%ige Preiserhöhung hingenommen werden.

Führen Sie die Kostenkontrolle im System der flexiblen Vollplankostenrechnung mit den üblichen Abweichungen durch! Analysieren Sie die Abweichungen.

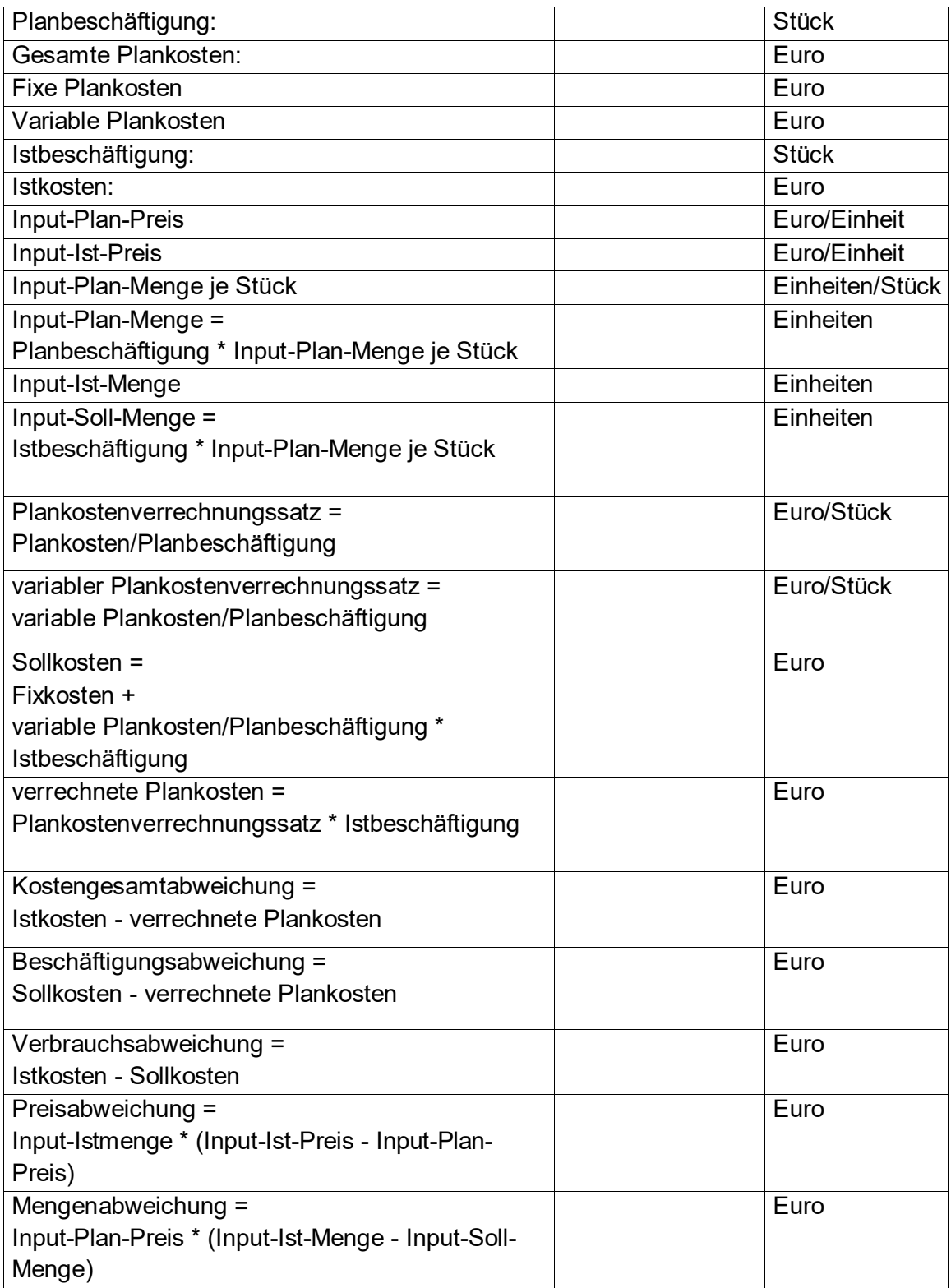